# **11A11B Intro to Vectors 2016 EXPORT.notebook February 29, 2016**

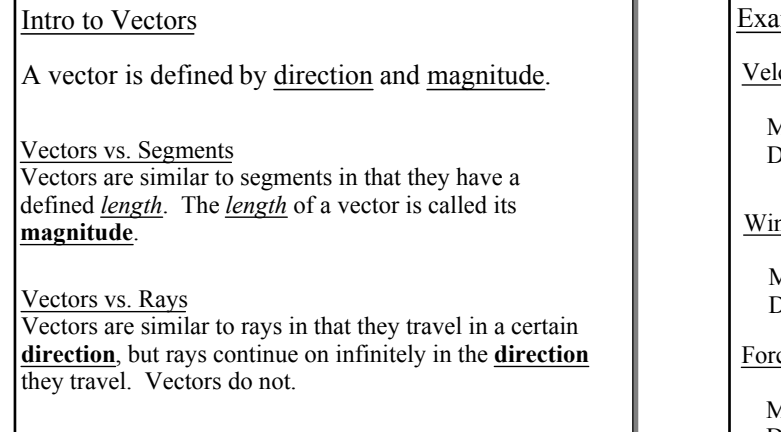

## Examples of Vectors

Velocity = Driving 60 mph due east on the highway

Magnitude = 60 mph (Speed) Direction = Which way you are moving (East)

Wind Speed = 20 mph out of the North

 $Magnitude = 20$ Direction = North

Force (Physics) = Pulling a wagon

Magnitude = How hard you are pulling the wagon Direction = Which way you are pulling it

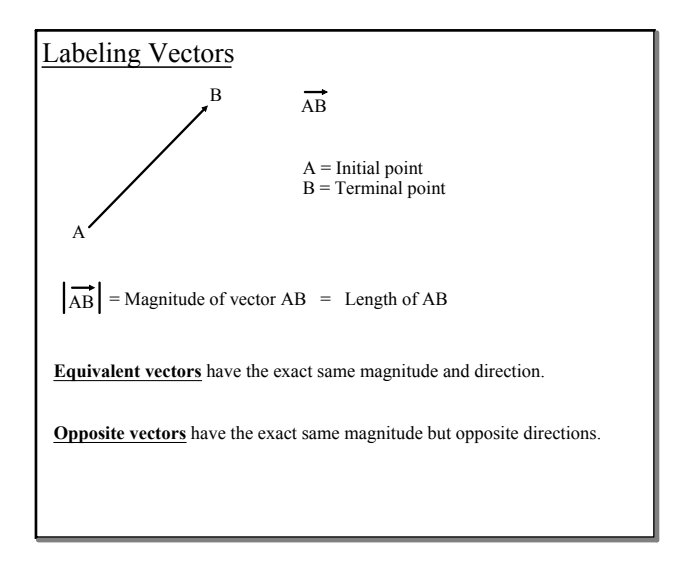

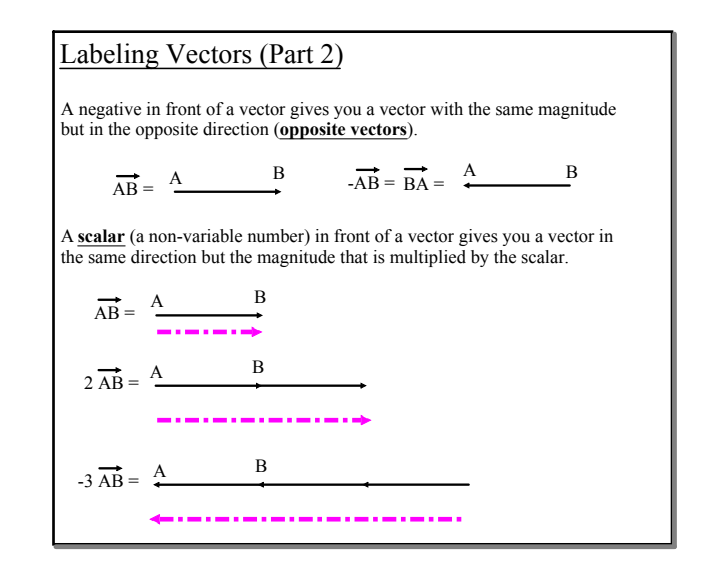

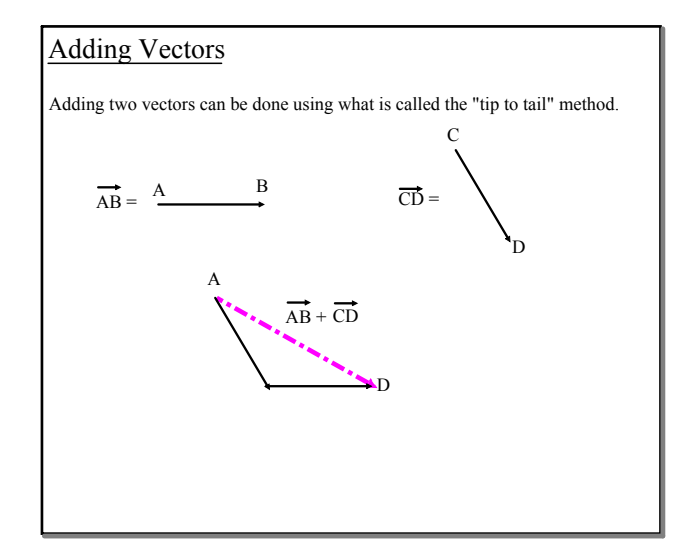

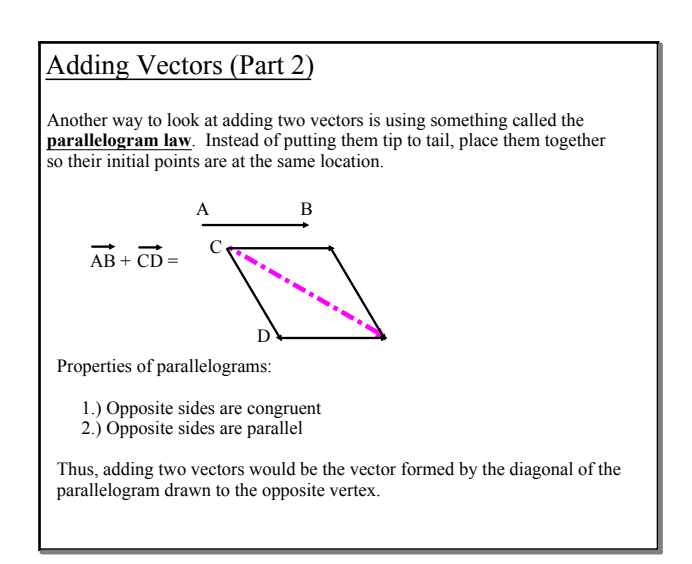

# 11A-11B - Intro to Vectors 2016 EXPORT.notebook February 29, 2016

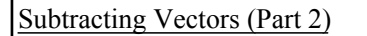

Subtracting vectors works the same way as subtracting integers. Subtracting an integer is the same as adding the opposite of the integer.

Example:  $2 - 4 = 2 + (-4)$ 

$$
\overrightarrow{AB} - \overrightarrow{CD} = \overrightarrow{AB} + (-\overrightarrow{CD})
$$

$$
= \overrightarrow{AB} + (\overrightarrow{DC})
$$

### Special Vectors

A vector with the same initial and terminating point is called a **null vector**.

Other names for a null vector include:

**Zero vector**

**Trivial vector**

Thus, a vector that has a magnitude is called a **non-trivial vector**.

### Vector Summary

- Vectors have 2 components: magnitude and direction
- Opposite vectors have same magnitude but opposite direction
- A positive scalar multiple of a vector adjusts the magnitude, not the direction
- A negative scalar multiple adjusts magnitude and in the opposite direction
- Add vectors using tip-to-tail
- Subtract vectors by adding the opposite of the subtracted vector
- A vector with no magnitude is called a null vector (also trivial or zero)

## Vector Properties

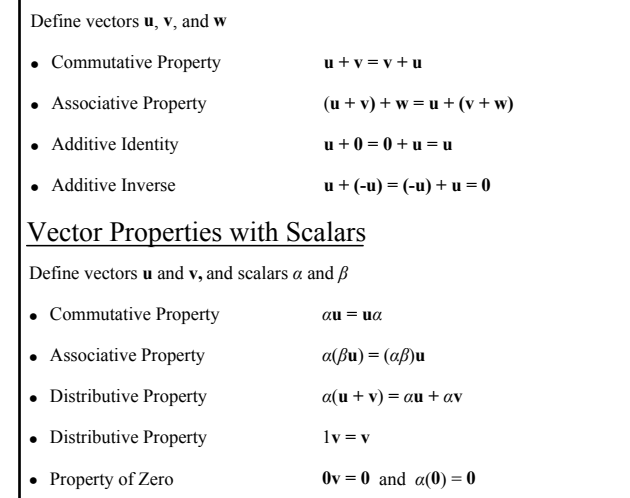

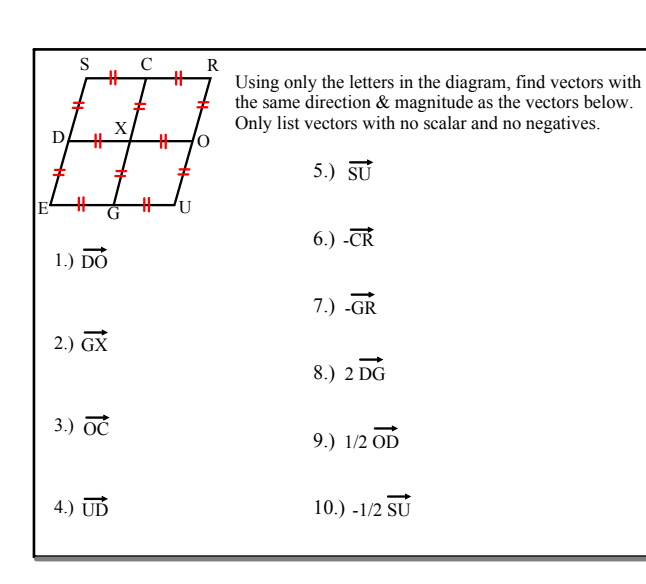

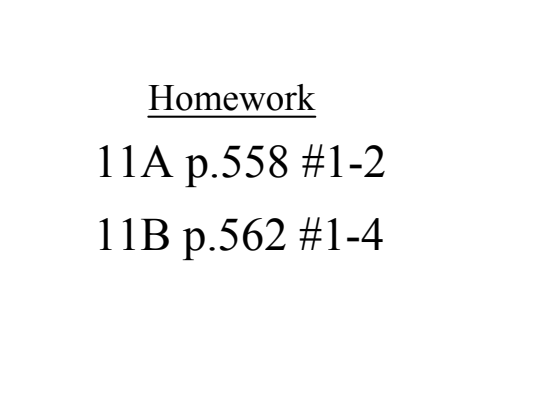